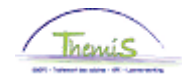

### Processus n°333 : Non-activité préalable à la pension

#### **Historique des modifications**

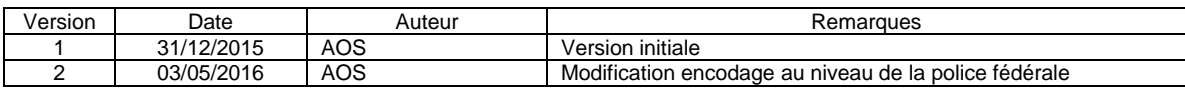

### **Table des matières**

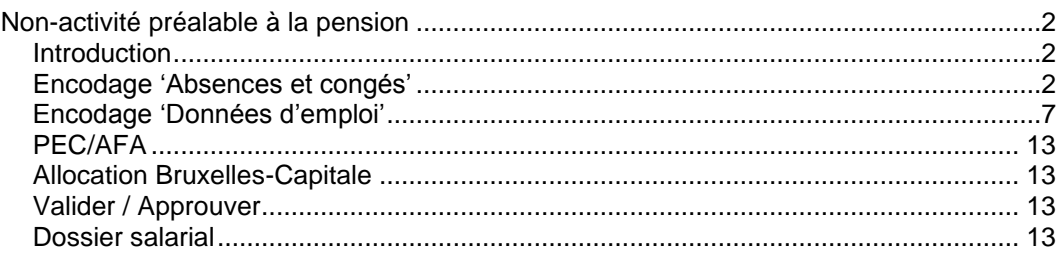

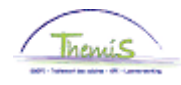

<span id="page-1-2"></span>**Encodage**

**congés'**

<span id="page-1-1"></span><span id="page-1-0"></span>**Introduction** Un nouveau congé est mis en place à partir du 25/11/2015 pour les membres du personnel du cadre opérationnel, il s'agit de la Non-activité préalable à la pension. Il en existe 4 types qui correspondent chacun à un pourcentage de paiement du dernier traitement d'activité : 62%, 66%, 70%, 74%. Durant ce congé, le membre du personnel perçoit un traitement d'attente qui est soumis au précompte professionnel du régime des pensions.

La Non-activité préalable à la pension a une durée maximale de 4 ans. Ce congé débute le 1<sup>er</sup> jour calendrier du mois.

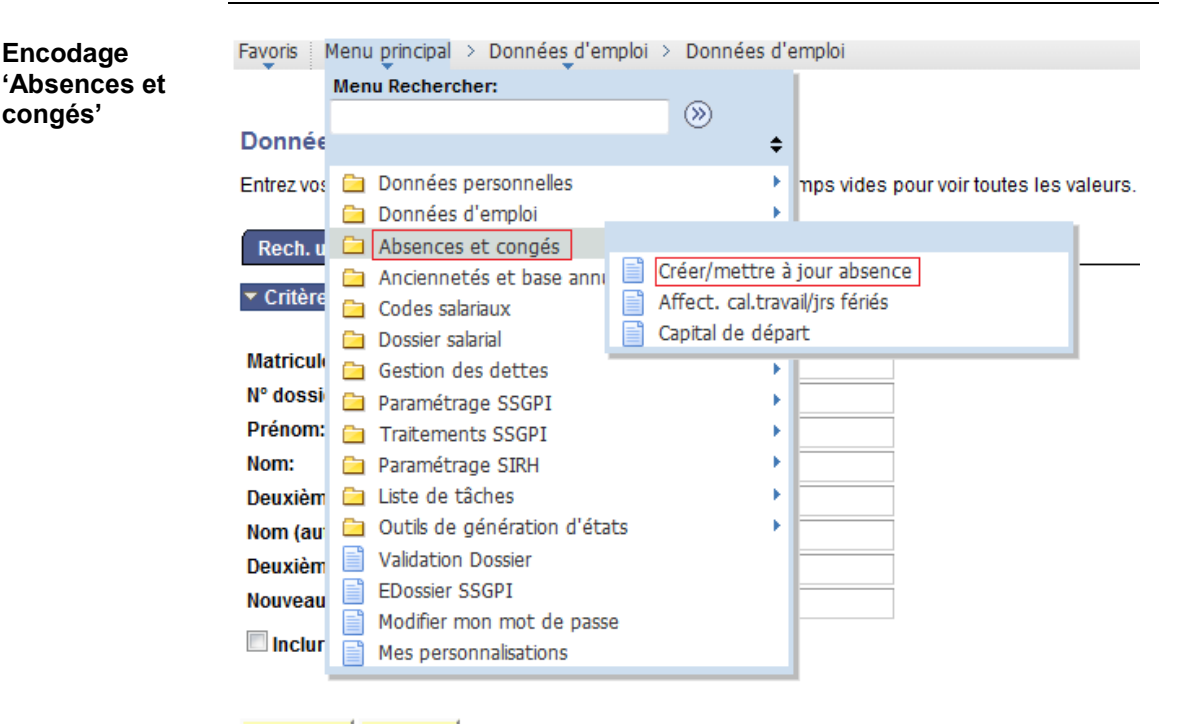

#### Rechercher Effacer Recherche de base | Enregistrer critères rech.

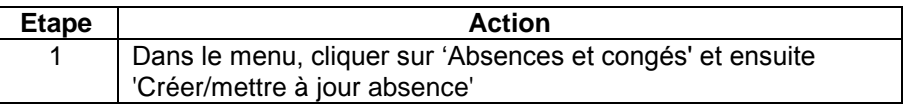

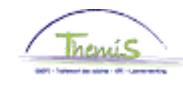

**Encodage 'Absences et congés'** (suite)

Rech. une valeur existante

▼ Critères recherche

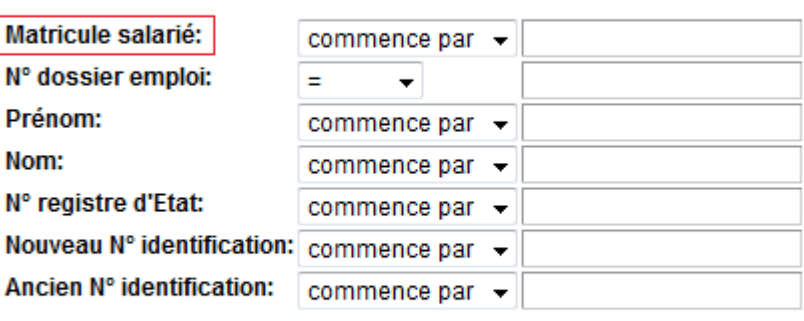

 $\blacksquare$  Maj./min.

Recherche de base | Enregistrer critères rech. Rechercher Effacer

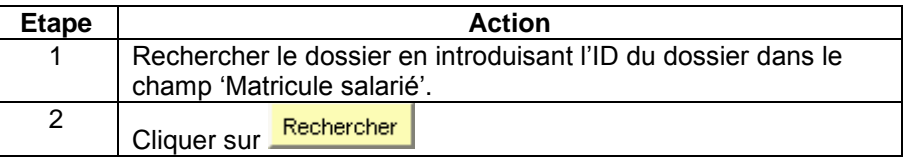

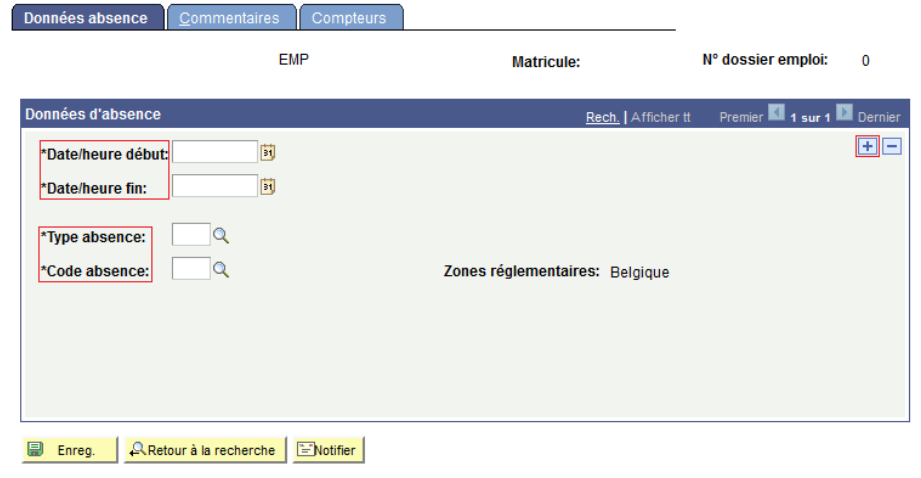

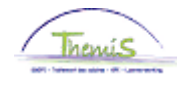

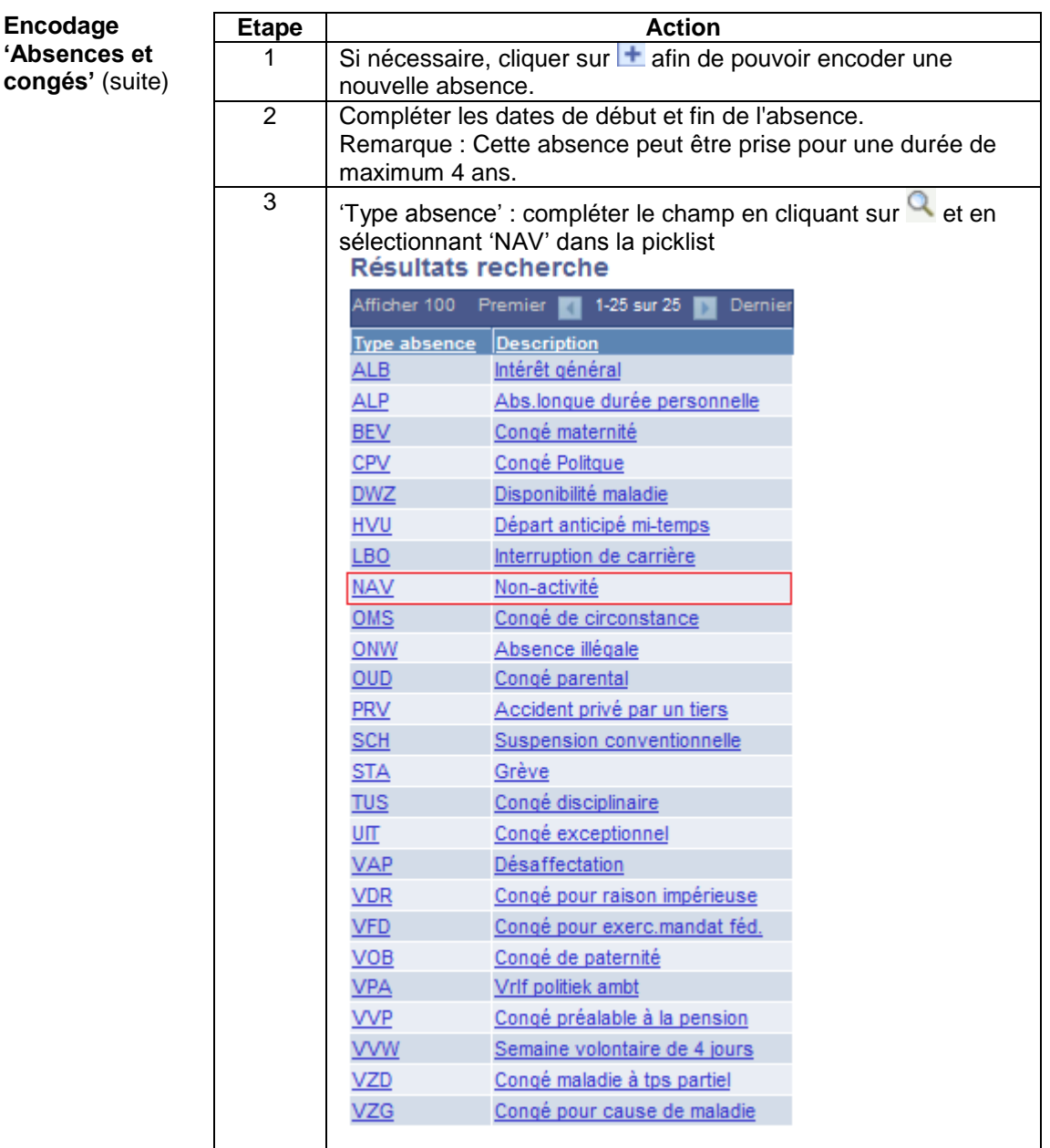

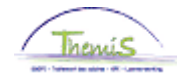

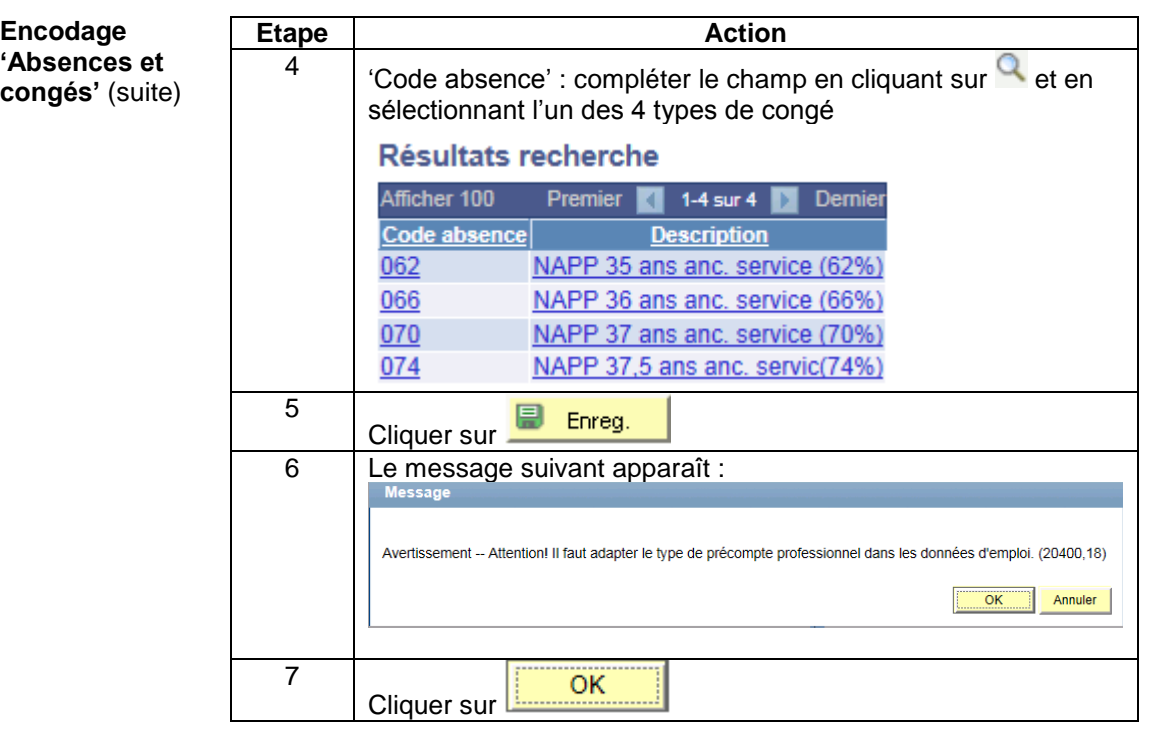

Remarque : La non-activité préalable à la pension ne peut-être cumulée avec aucune autre absence.

 Si une autre absence est en cours (disponibilité, interruption de carrière,…), Themis va automatiquement clôturer celle-ci le jour qui précède la date de début de la non-activité préalable à la pension et le message suivant apparaît à titre informatif :

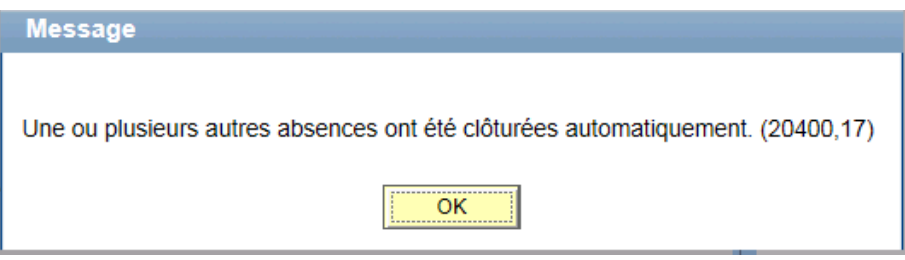

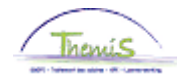

**Encodage 'Absences et congés'** (suite)

 Si une autre absence dont la date de début est identique ou ultérieure à celle de la non-activité à la pension est encodée dans le système, Themis ne va pas la supprimer automatiquement et il n'est pas possible d'enregistrer la non-activité préalable à la pension. Le message bloquant suivant apparaît :

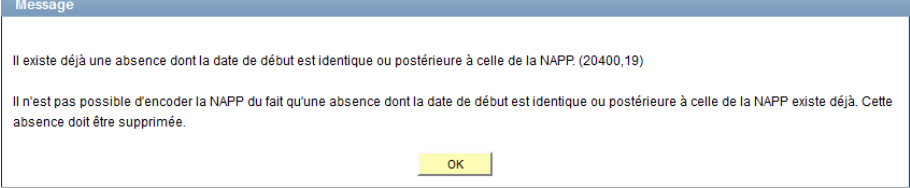

#### Dans ce cas, il faut :

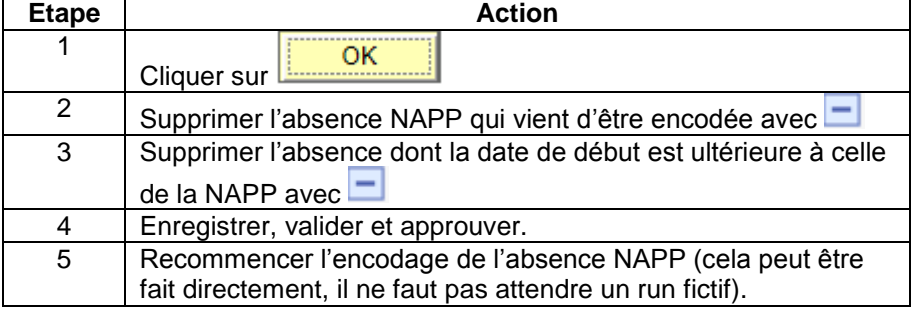

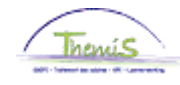

<span id="page-6-0"></span>**Encodage**  Menu principal > Données\_d'emploi > Données d'emploi Favoris **'Données**  Menu Rechercher: **d'emploi'**  $\circledR$ **Donnée**  $\div$ Entrez vos a Données personnelles > mos vides nour voir foutes les valeurs. Données d'emploi Synthèse org. personne Rech.u Absences et congés e Données d'emploi Anciennetés et base annu ▼ Critère Ajout instance emploi Codes salariaux 目 Dist. domicile travail Dossier salarial **Matricule** 冒 Voiture de société Gestion des dettes N° dossi Emploi actuel Paramétrage SSGPI Prénom: Traitements SSGPI ъ Nom: Paramétrage SIRH Deuxièm de Liste de tâches b Nom (au ca Outils de génération d'états **Validation Dossier** Ħ **Deuxièm** EDossier SSGPI Nouveau Modifier mon mot de passe  $\Box$  Inclur Mes personnalisations

> Rechercher Effacer Recherche de base **El Enregistrer critères rech.**

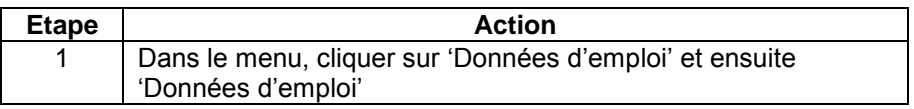

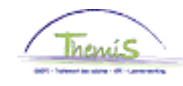

**Encodage 'Données d'emploi'** (suite)

Rech. une valeur existante

▼ Critères recherche

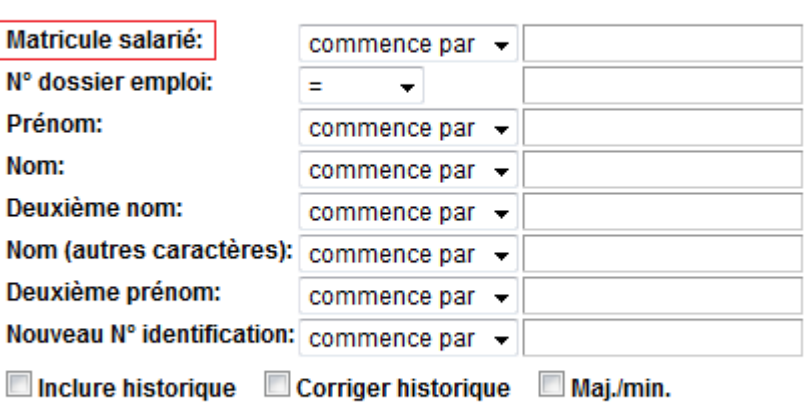

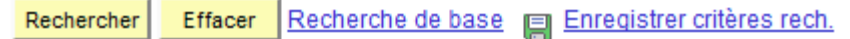

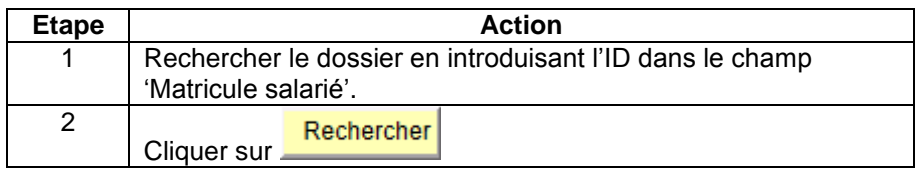

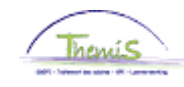

#### **Encodage 'Données d'emploi'** (suite)

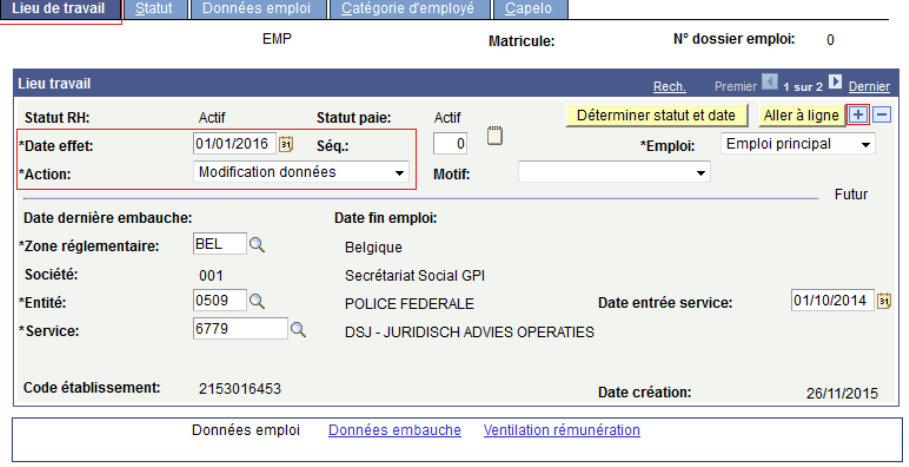

E Enreg. A Retour à la recherche ENotifier EOnglet précédent in Onglet suiv. CACtualiser E MàJ/consultation

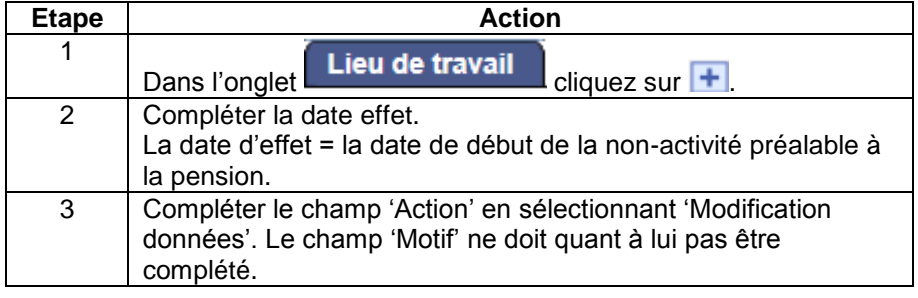

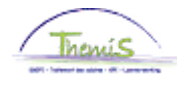

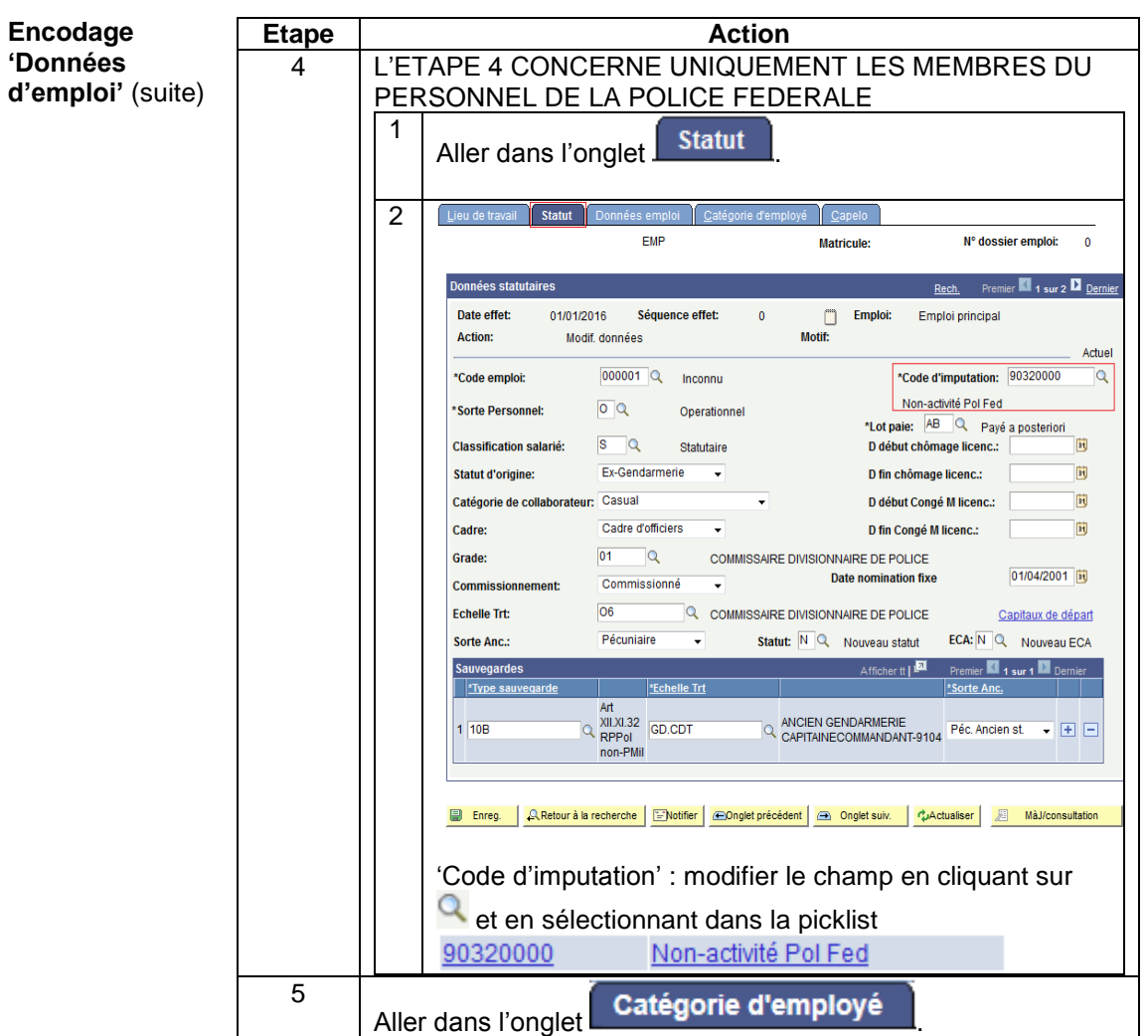

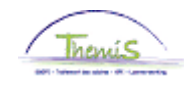

Catégorie d'employé Capelo

# **Non-activité préalable à la pension,** Suite

Lieu de travail Statut Données en

#### **Encodage 'Données d'emploi'** (suite)

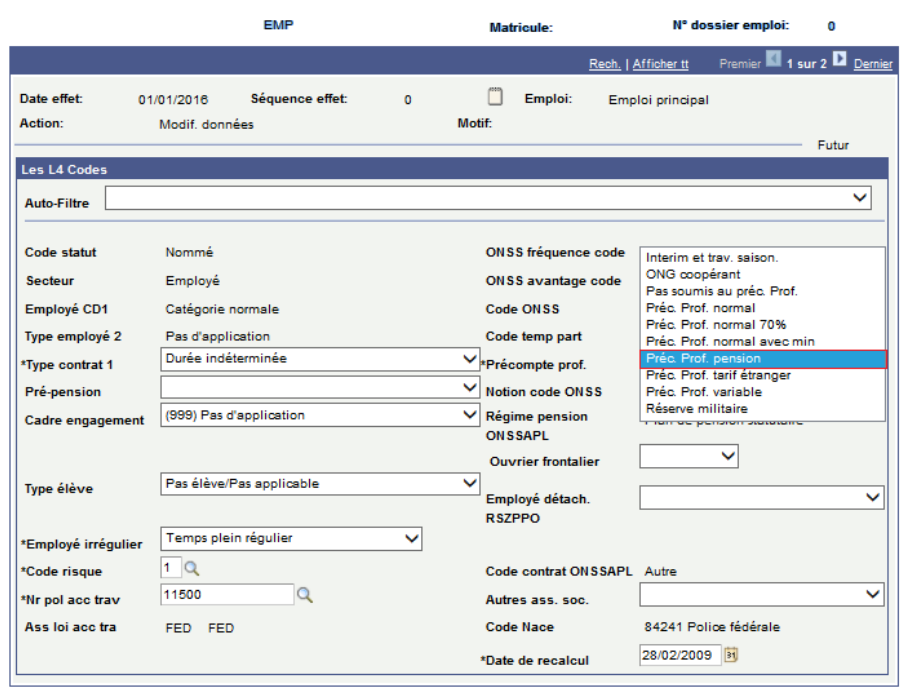

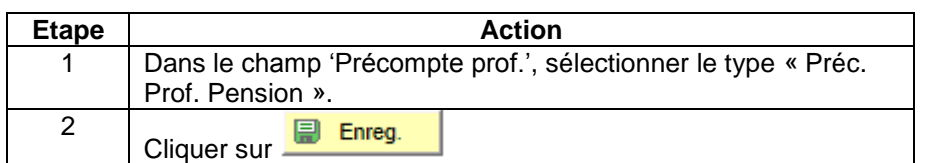

Enreg. A Retour à la recherche ENotifier **G Onglet précédent G** Onglet suiv. C Actualiser **G** MâJ/consultation **G** 

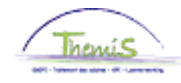

**Encodage 'Données d'emploi'** (suite)

Au terme de la Non-activité préalable à pension, au cas où le membre du personnel reprend le travail, il faut remettre le précompte professionnel barémique et, uniquement pour les membres du personnel de la police fédérale, remettre le code d'imputation lié à son unité :

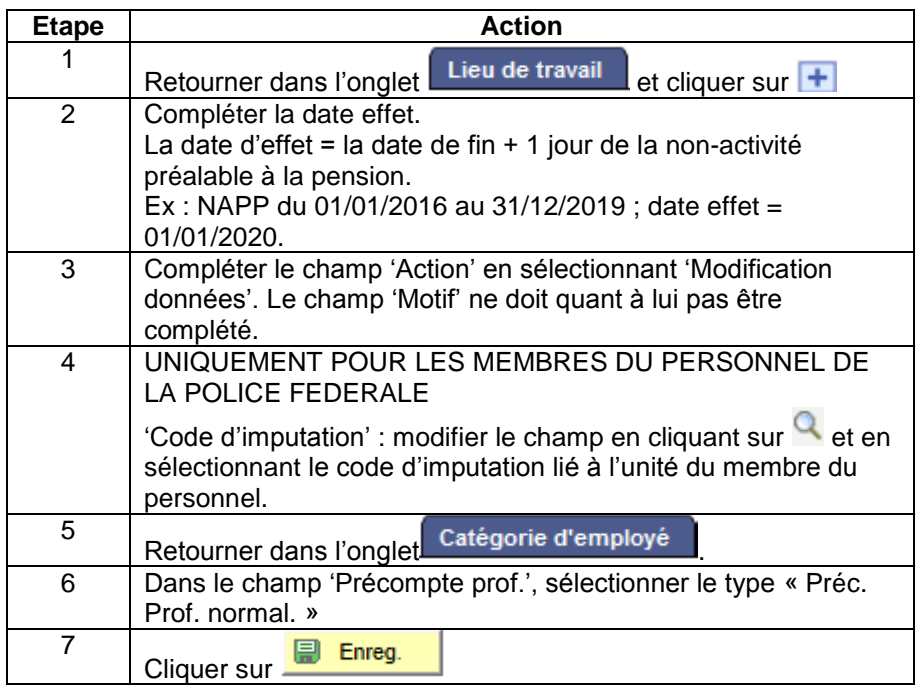

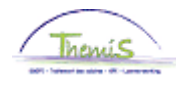

<span id="page-12-2"></span><span id="page-12-1"></span><span id="page-12-0"></span>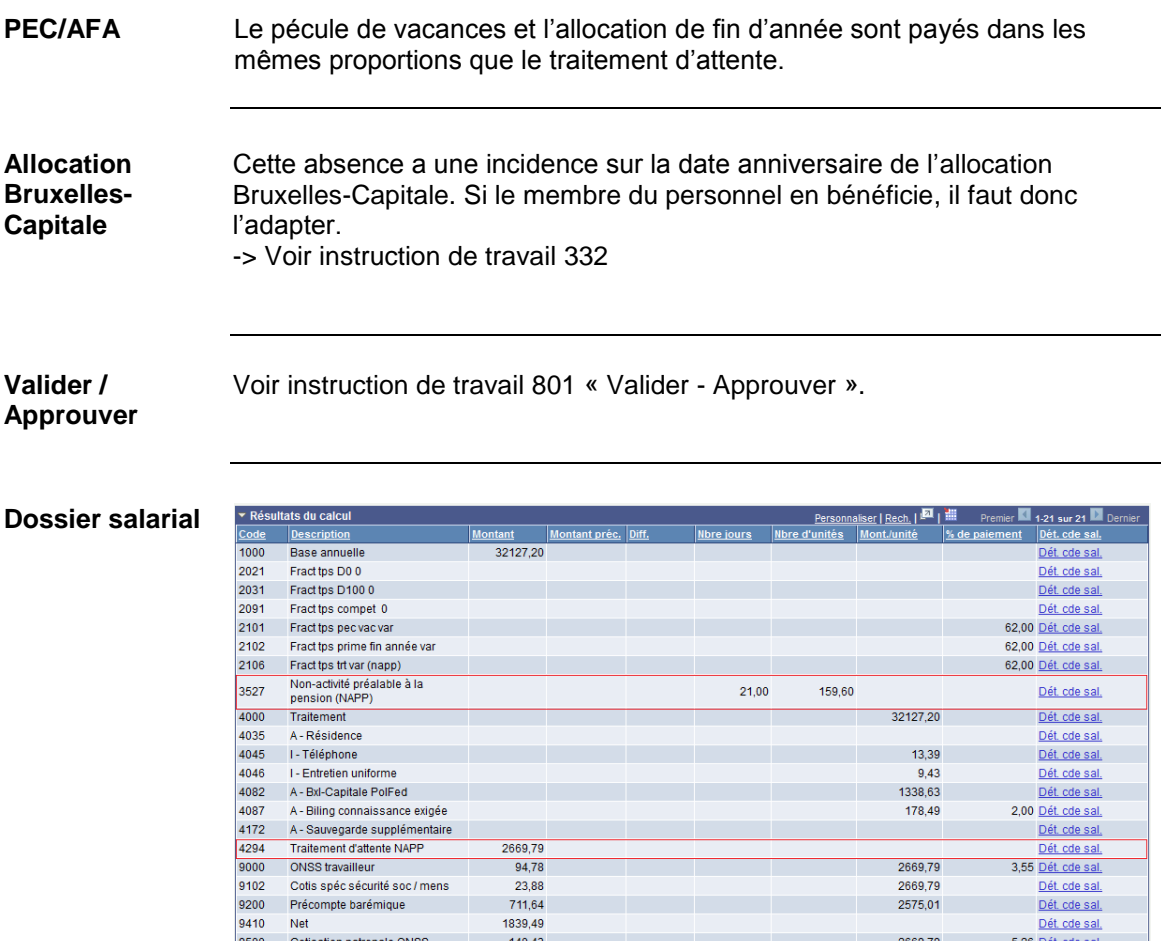

 $23,88$ <br>711,64<br>1839,49

 $140,43$ 

<span id="page-12-3"></span>9500

Cotisation patronale ONSS

2669,79<br>2669,79<br>2575,01

2669,79

 $5,26$  Dét. cde sal.